## How to use the Givergy tablet platform

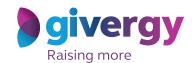

**Roaming** 

Scroll through the items

Browse through the auction items or pledges on offer.

For more information and an image of each item simply tap your chosen item.

Charity Logo

Charity Logo

Charity Logo

A Handrade Men's Suit by Alexander Rose

Browse through the auction items or pledges on offer.

A Fortaute day Abu Dhabi GP Experience for 2

For more information and an image of each item simply tap your chosen item.

Charity Logo

Charity Logo

Charity Logo

Charity Logo

Charity Logo

Charity Logo

Charity Logo

Charity Logo

A Handrade Men's Suit by Alexander Rose

For more information and an image of each item

Simply tap your chosen item.

Make your choice

For the item you would like to bid on simply tap the 'Place Bid' button.

The Augus Reside—100 bloom as the harben lights in the size and also the your of workers, a year efficience the date in the size and also the your of workers, a year efficience the size in the size and the size and the size a

Search for or register your name

Search for your name or register, and then create your 4-digit pin number.

Click here to search

Darry Weeb

Eta locates

Frankis Mater

Lin Yulliams

Jorge Neves

Lik Lunn

Mank Wormal

Stra Ready

Tom Over

Register

Stra Ready

Tom Over

Register

Stra Ready

Tom Over

Register

Charity Logo **Enter** your bid Enter Your Bid Enter the amount you would like to bid or pledge and then tap 'Anonymous' or 'Confirm' 1 2 3 to submit. 4 5 6 7 8 9 For a snapshot of your C 0 DEL bidding and pledge activity simply tap on 'My Bids'.

Accepted!

You will be informed that your bid has been accepted.

Congratulations, your bid of \$4,005 was accepted.

Good luck!

All screens around the room will be updated instantly with the 'New highest bid' message.

Charity Givergy Fundralsing Gala golvergy

New Bid!

New Bid!

New Bid!

New Bid!

New Bid!

New Bid!

New Bid!

New Bid!

New Bid!

New Bid!

New Bid!

New Bid!

New Bid!

New Bid!

New Bid!

New Bid!

New Bid!